## Tips and Tricks for the Teacher's Toolbox

PowerPoint, Zoom, Presenter View

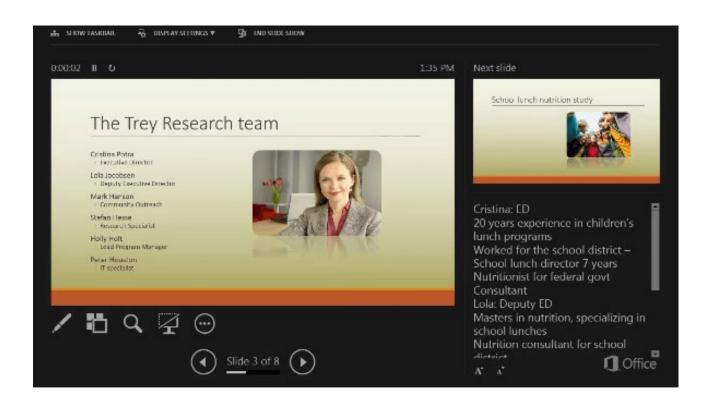

When Presenter View is used correctly, you can see your slides and notes, but participants can only see your slides.

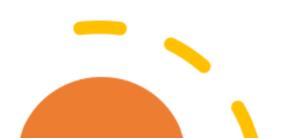

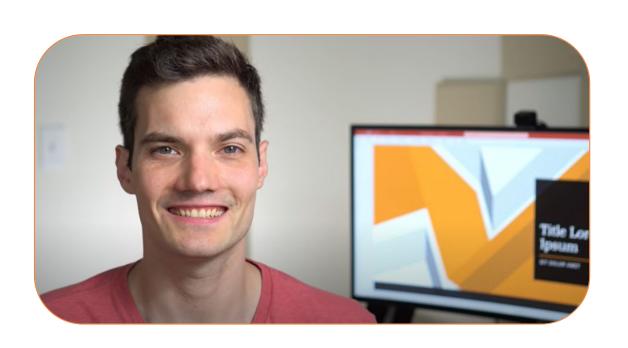

How to properly present PowerPoint slides in Zoom

Great content! Expect many comments on multitasking.

## Two good videos on using Presenter View in Zoom

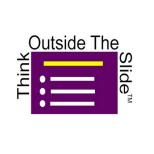

Using PowerPoint Presenter View with a single screen in a Zoom meeting (Windows)

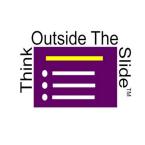

Using PowerPoint Presenter View with a single screen in a Zoom meeting (Mac)

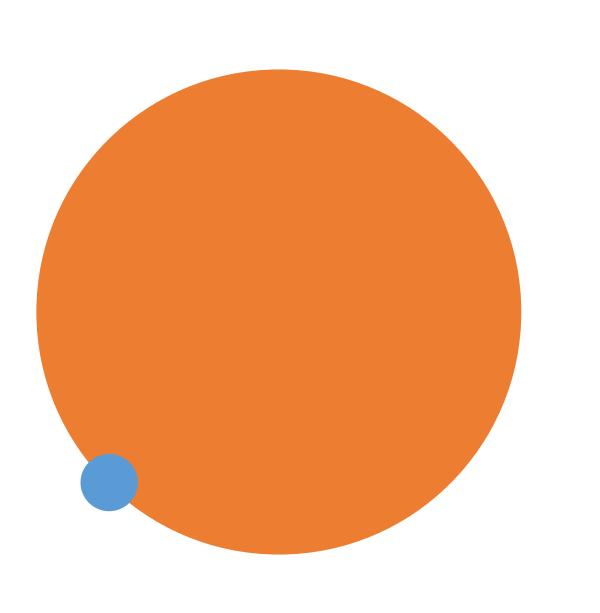

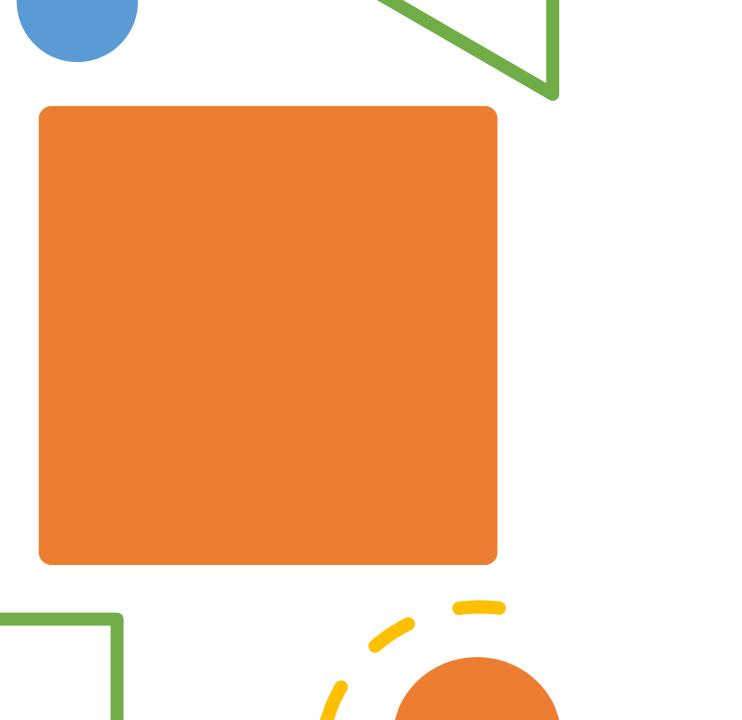

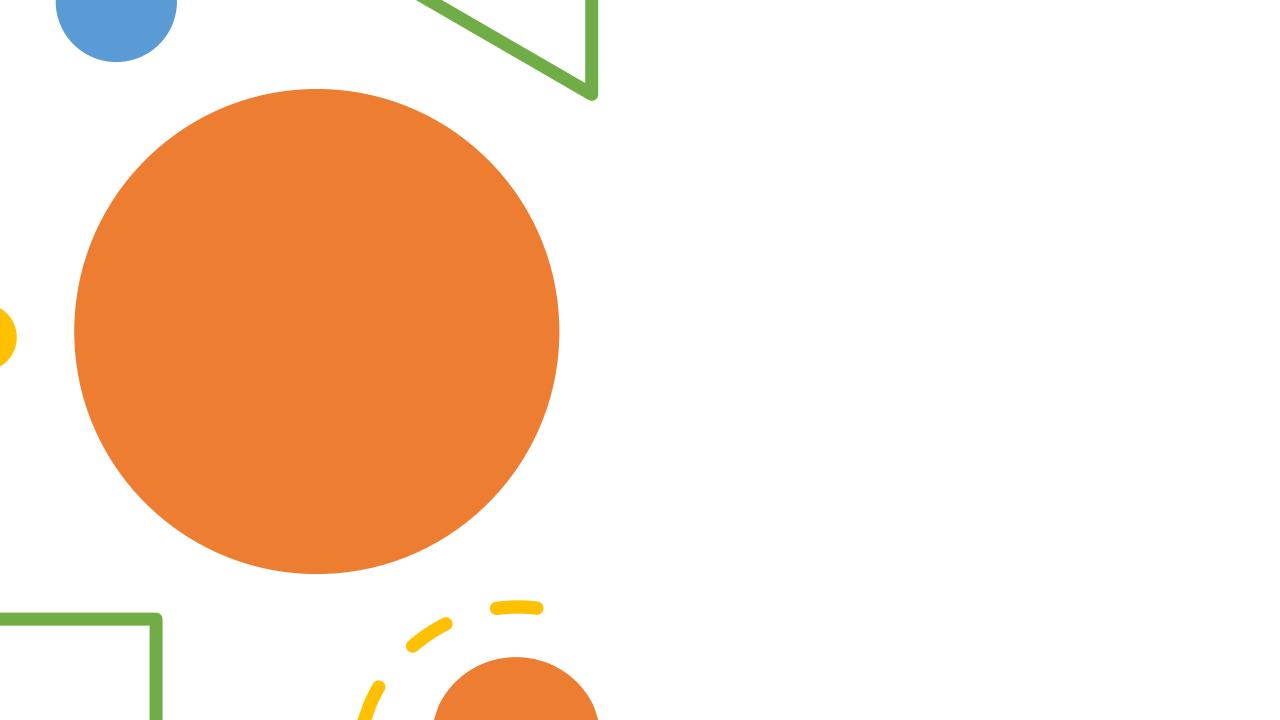

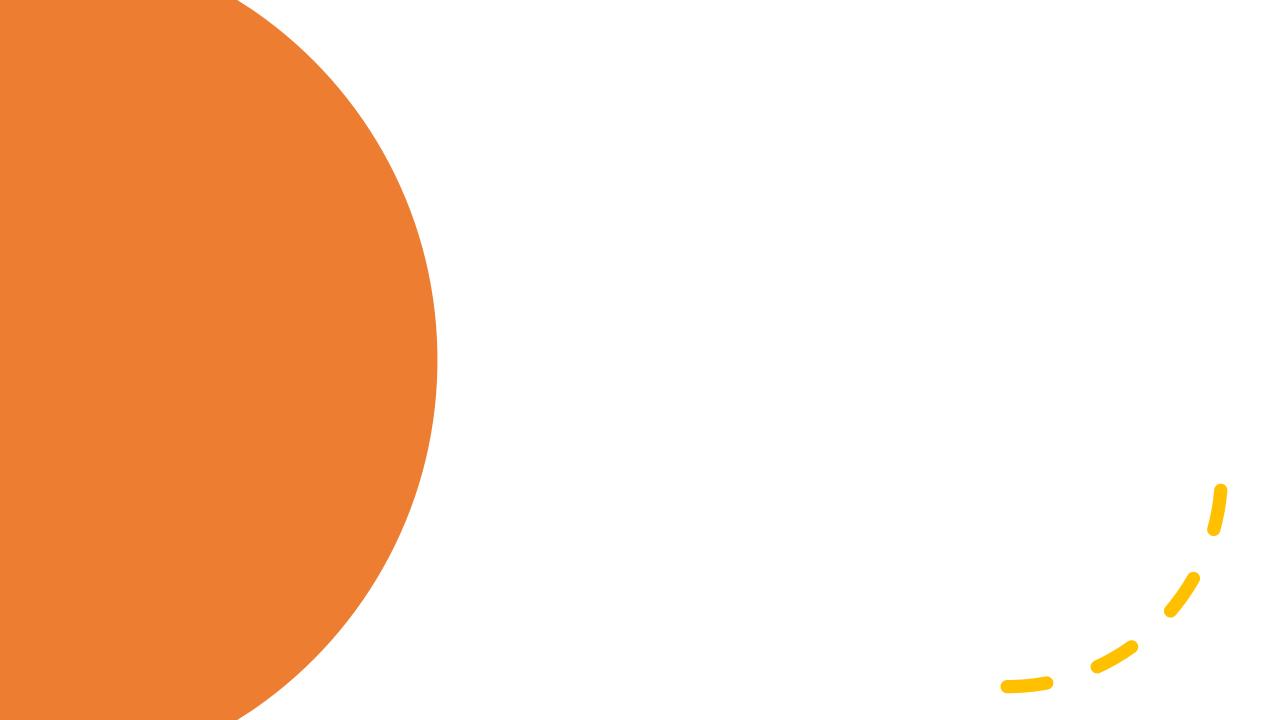

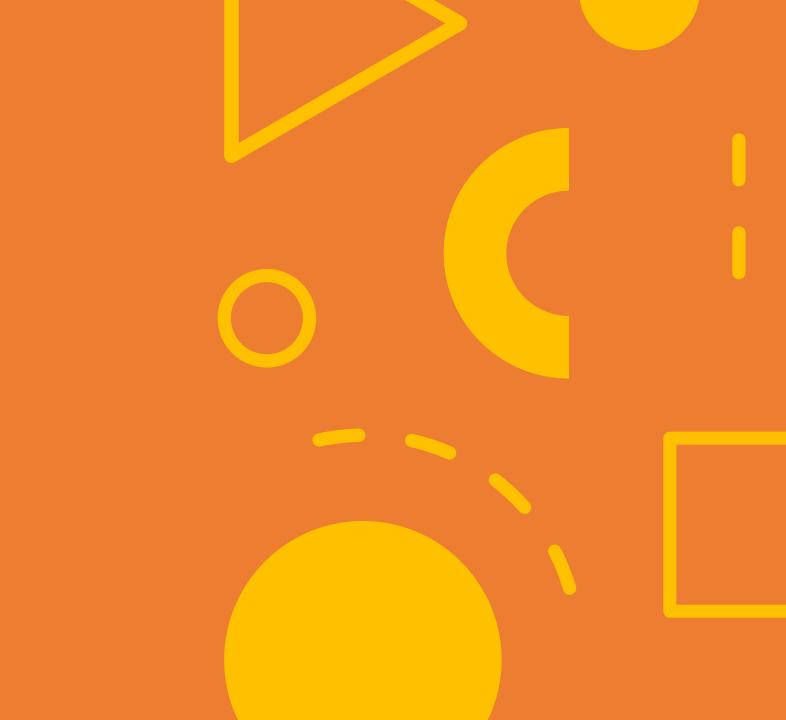

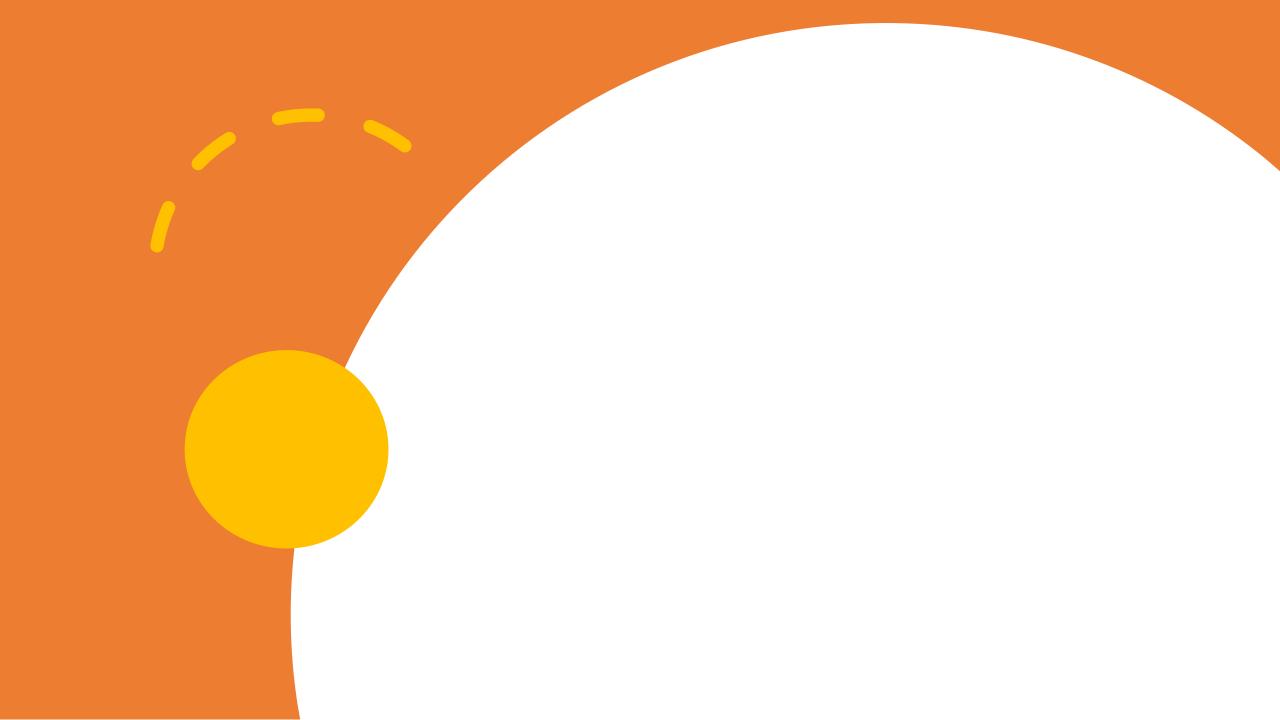

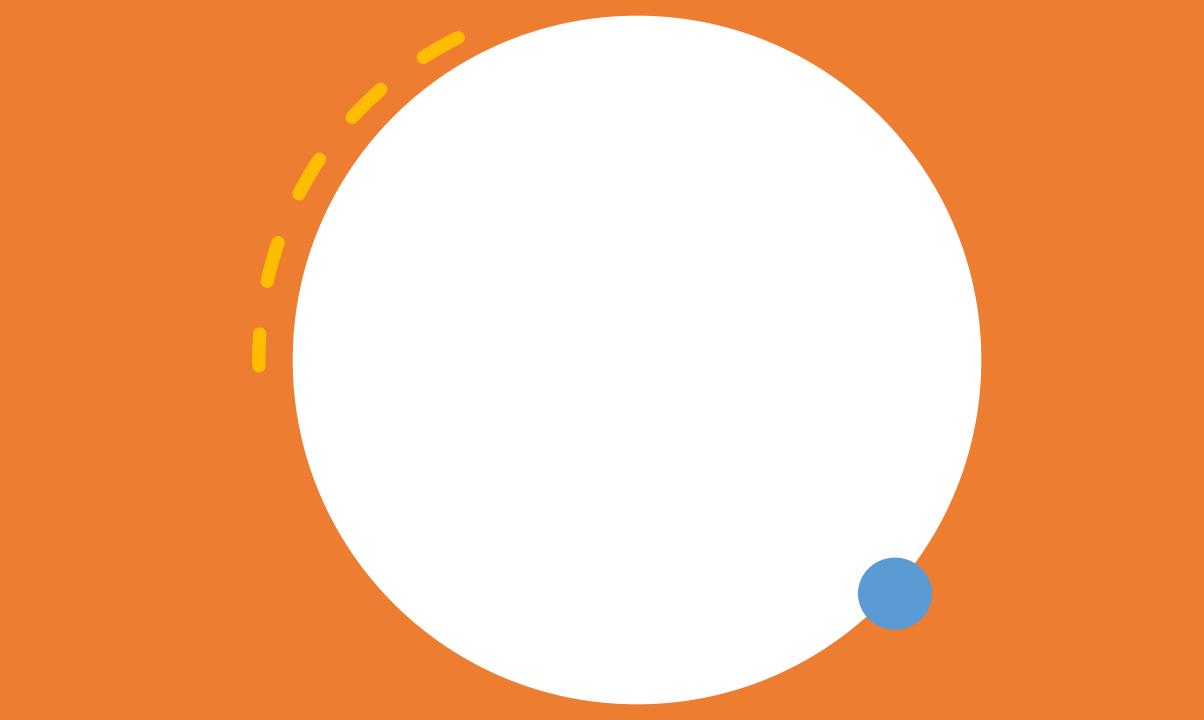

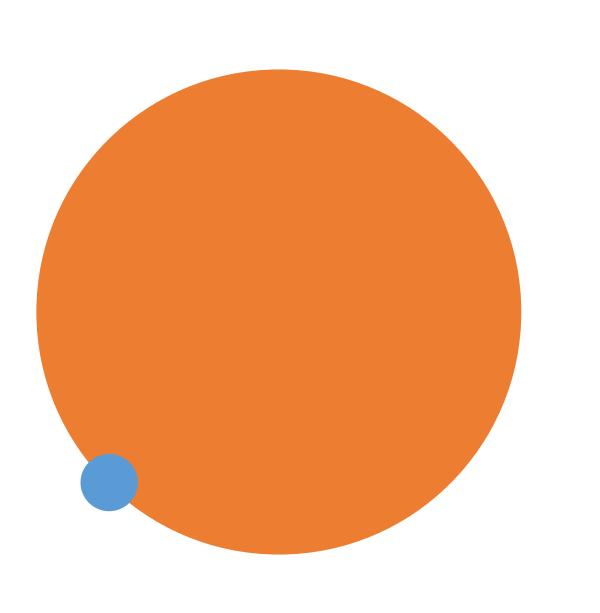